*Multi Stage Amplifiers Formulas...* 1/10

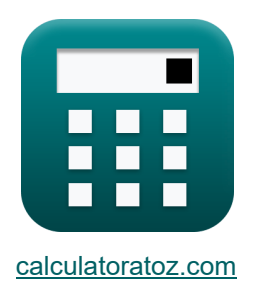

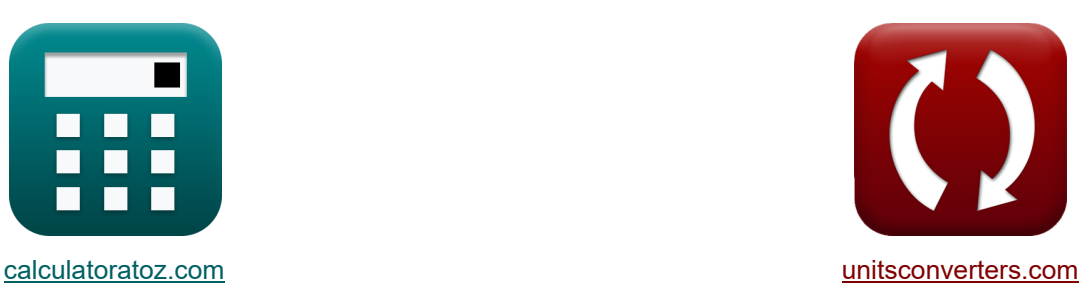

# **Wzmacniacze wielostopniowe Formuły**

[Kalkulatory!](https://www.calculatoratoz.com/pl) **Kalkulatory!** Przykłady! **[konwersje!](https://www.unitsconverters.com/pl)** 

Przykłady!

Zakładka **[calculatoratoz.com](https://www.calculatoratoz.com/pl)**, **[unitsconverters.com](https://www.unitsconverters.com/pl)**

Najszerszy zasięg kalkulatorów i rośnięcie - **30 000+ kalkulatorów!** Oblicz z inną jednostką dla każdej zmiennej - **W wbudowanej konwersji jednostek!** Najszerszy zbiór miar i jednostek - **250+ pomiarów!**

Nie krępuj się UDOSTĘPNIJ ten dokument swoim znajomym!

*[Zostaw swoją opinię tutaj...](https://docs.google.com/forms/d/e/1FAIpQLSf4b4wDgl-KBPJGChMJCxFlqrHvFdmw4Z8WHDP7MoWEdk8QOw/viewform?usp=pp_url&entry.1491156970=Wzmacniacze%20wielostopniowe%20Formu%C5%82y)*

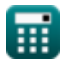

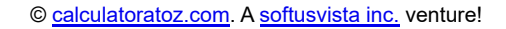

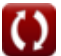

### **Lista 20 Wzmacniacze wielostopniowe Formuły**

### **Wzmacniacze wielostopniowe**

#### **1) Całkowita pojemność wzmacniacza CB-CG**

$$
\mathbf{f} \times \mathbf{C}_{t} = \frac{1}{2 \cdot \pi \cdot R_{L} \cdot f_{out}}
$$
\n  
\n
$$
\mathbf{f} \times \mathbf{A}_{v} = \frac{1}{2 \cdot \pi \cdot 1.49k\Omega \cdot 8.84Hz}
$$
\n  
\n2) Catkowite wzmocnienie napięcia wzmacniacza CC CB C  
\n
$$
\mathbf{f} \times \mathbf{A}_{v} = \frac{1}{2} \cdot \left(\frac{R_{t}}{R_{t} + R_{sig}}\right) \cdot R_{L} \cdot g_{m}
$$
\n  
\n
$$
\mathbf{f} \times \mathbf{A}_{v} = \frac{1}{2} \cdot \left(\frac{0.480k\Omega}{0.480k\Omega + 1.25k\Omega}\right) \cdot 1.49k\Omega \cdot 4.8ms
$$
\n  
\n3) Częstotilwość 3-DB we wglądzie w projekt i kompromis C  
\n
$$
\mathbf{f} \times \mathbf{f}_{3dB} = \frac{1}{2 \cdot \pi \cdot (C_{t} + C_{gd}) \cdot \left(\frac{1}{\frac{1}{R_{L}} + \frac{1}{R_{out}}}\right)}
$$
\n  
\n
$$
\mathbf{f} \times \mathbf{f}_{3dB} = \frac{1}{2 \cdot \pi \cdot (2.889\mu\text{F} + 1.345\mu\text{F}) \cdot \left(\frac{1}{\frac{1}{1.9k\Omega} + \frac{1}{1.50k\Omega}}\right)}
$$

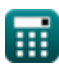

*Multi Stage Amplifiers Formulas...* 3/10

**4) Częstotliwość przejścia funkcji przenoszenia źródło-wtórnik**

**2.3** Częstoliwose przęjscia tunkcji przenoszenia zroūto-wofriik G

\n**3.4** 
$$
f_{\rm tr} = \frac{g_{\rm m}}{C_{\rm gs}}
$$

\n**4.4** 1846.154Hz =  $\frac{4.8 \text{mS}}{2.6 \mu\text{F}}$ 

\n**5.6** Częstotliwość wzmaciniacza różnicowego przy danej rezystancji obciążenia G

\n**6.7**  $f_{\rm t} = \frac{1}{2 \cdot \pi \cdot R_{\rm L} \cdot C_{\rm t}}$ 

\n**7.8**  $f_{\rm dp} = \frac{1}{2 \cdot \pi \cdot b}$ 

\n**8.8**  $0.134877\text{Hz} = \frac{1}{2 \cdot \pi \cdot 1.180}$ 

\n**9.7** Dominująca częstotliwość bieguna observatora źródła G

\n**1.8**  $f_{\rm dp} = \frac{1}{2 \cdot \pi \cdot b}$ 

\n**2.9**  $f_{\rm p} = \frac{1}{2 \cdot \pi \cdot C_{\rm t} \cdot R_{\rm out}}$ 

\n**3.1**  $f_{\rm p} = \frac{1}{2 \cdot \pi \cdot C_{\rm t} \cdot R_{\rm out}}$ 

\n**4.1**  $f_{\rm p} = \frac{1}{2 \cdot \pi \cdot 2.889 \mu\text{F} \cdot 1.508 \text{k}\Omega}$ 

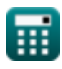

*Multi Stage Amplifiers Formulas...* 4/10

**8) Napięcie sygnału w odpowiedzi wysokoczęstotliwościowej źródła i wtórnika emitera** 

$$
\begin{array}{ll}\n\mathbf{Z} \boxed{\mathbf{V}_{out} = (\mathbf{i}_t \cdot \mathbf{R}_{sig}) + \mathbf{V}_{gs} + \mathbf{V}_{th}} & \mathbf{OWor} \text{ kalkulator } \mathbf{S} \\
\mathbf{ex} \boxed{28.78025 \mathbf{V} = (19.105 \text{mA} \cdot 1.25 \text{k}\Omega) + 4 \mathbf{V} + 0.899 \mathbf{V}} \\
\mathbf{9} \ \mathbf{Pojemność bramy do źródła źródła podążającego } \mathbf{C} \\
\mathbf{C}_{gs} = \frac{\mathbf{g}_{m}}{\mathbf{f}_{tr}} \\
\mathbf{ex} \boxed{2.600217 \mu \text{F} = \frac{4.8 \text{mS}}{1846 \text{Hz}}} \\
\mathbf{10} \ \mathbf{Przerwa w częstotilwości observatora źródła } & \mathbf{OWorz} \text{ kalkulator } \mathbf{S} \\
\mathbf{R} \ \mathbf{f}_{b} = \frac{1}{\sqrt{c}} \\
\mathbf{ex} \boxed{104.0313 \text{Hz} = \frac{1}{\sqrt{0.0000924}}} \\
\mathbf{11} \ \mathbf{Rezystancja drenazu we wzmaciniaczu Cascode } & \mathbf{Oworz} \text{ kalkulator } \mathbf{S} \\
\mathbf{R} \ \mathbf{R}_d = \frac{1}{\frac{1}{\mathbf{R}_{in}} + \frac{1}{\mathbf{R}_{i}}} \\
\mathbf{ex} \ \mathbf{0.297143 \text{k}\Omega = \frac{1}{\frac{1}{0.78 \text{k}\Omega} + \frac{1}{0.480 \text{k}\Omega}} \\
\mathbf{12} \ \mathbf{Rezystancja wejściowa wzmaciniacza } & \mathbf{CC} \ \mathbf{S} \ \mathbf{R} \\
\mathbf{R} \ \mathbf{R}_t = (\beta + 1) \cdot (\mathbf{R}_e + \mathbf{R'}_2) & \mathbf{Oworz} \text{ kalkulator } \mathbf{S} \\
\mathbf{ex} \ \mathbf{0.480691 \text{k}\Omega = (0.005 + 1) \cdot (0.468 \text{k}\Omega + 0.0103 \text{k}\Omega) \\
\mathbf{m} \ \mathbf{R} \ \mathbf{R}_t = (\beta + 1
$$

*Multi Stage Amplifiers Formulas...* 5/10

**13) Stała 2 funkcji transferu elementu podążającego za źródłem**

$$
E \underbrace{b = \left(\frac{(C_{gs} + C_{gd}) \cdot C_t + (C_{gs} + C_{gs})}{g_m \cdot R_L + 1}\right) \cdot R_{sig} \cdot R_L}_{1.188055 = \left(\frac{(2.6 \mu F + 1.345 \mu F) \cdot 2.889 \mu F + (2.6 \mu F + 2.6 \mu F)}{4.8 \text{m} S \cdot 1.49 \text{k} \Omega + 1}\right) \cdot 1.25 \text{k} \Omega \cdot 1.49 \text{k} \Omega
$$
\n
$$
14) Transkonduktancja wzmacinicza CC-CB
$$
\n
$$
E \underbrace{g_m = \frac{2 \cdot A_v}{\left(\frac{R_t}{R_t + R_{sig}}\right) \cdot R_L}}_{(0.480 \text{k} \Omega + 1.25 \text{k} \Omega) \cdot 1.49 \text{k} \Omega}
$$
\n
$$
15) Transkonduktancja zwarciowa wzmacinicza różnicowego
$$
\n
$$
E \underbrace{g_{ms} = \frac{i_{out}}{V_{id}}}_{0.480 \text{k} \Omega + 2.6 \mu F}
$$
\n
$$
2.03252 \text{m}S = \frac{5 \text{m}A}{2.46 \text{V}}
$$
\n
$$
E \underbrace{g_m = f_{tr} \cdot C_{gs}}_{(0.480 \text{k} \Omega) \cdot 2.6 \mu F}
$$
\n
$$
E \underbrace{g_m = f_{tr} \cdot C_{gs}}_{(0.480 \text{k} \Omega) \cdot 2.6 \mu F}
$$
\n
$$
E \underbrace{g_m = f_{tr} \cdot C_{gs}}_{(0.480 \text{k} \Omega) \cdot 2.6 \mu F}
$$

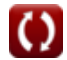

*Multi Stage Amplifiers Formulas...* 6/10

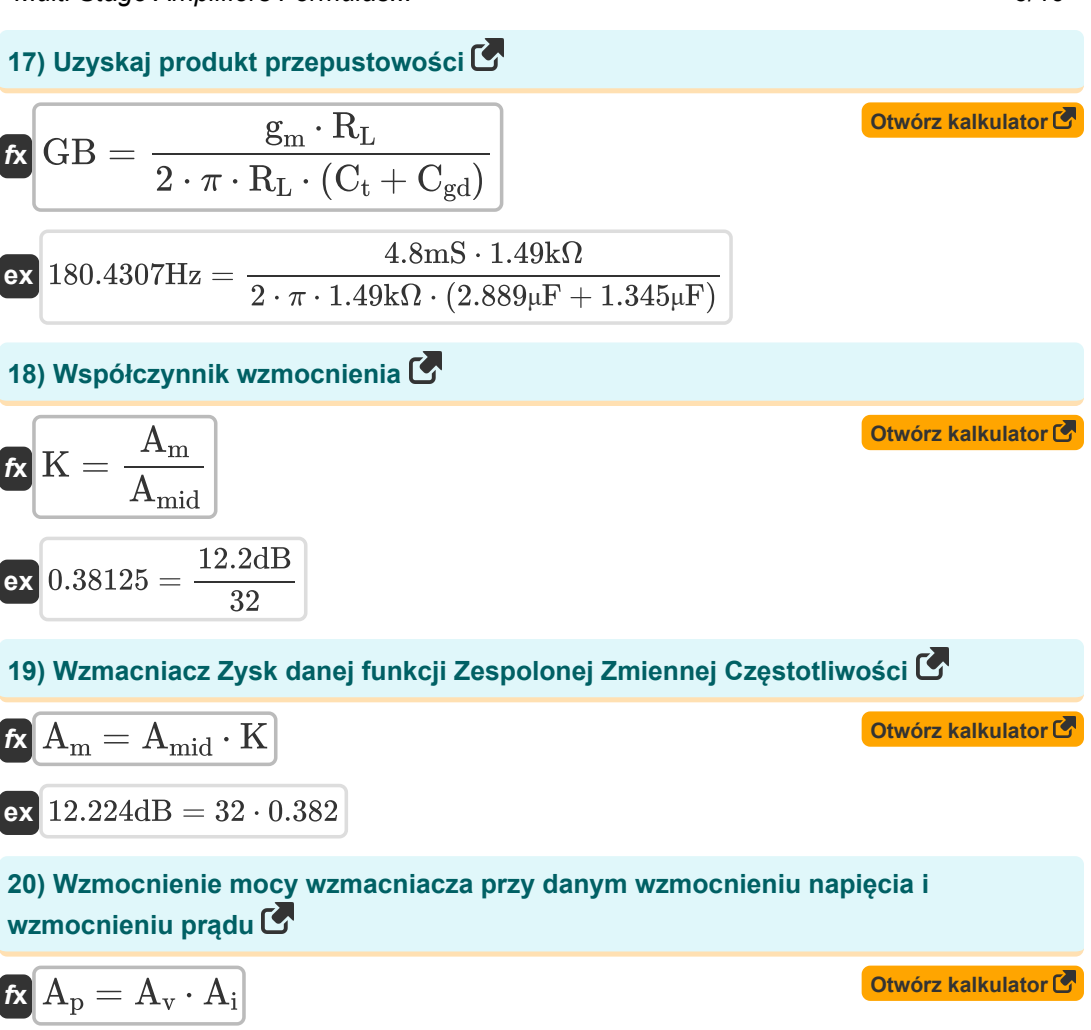

$$
\overline{\text{ex}}\,\boxed{3.6926 = 0.998\cdot 3.70}
$$

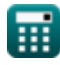

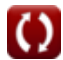

## **Używane zmienne**

- **A<sup>i</sup>** Aktualny zysk
- **A<sup>m</sup>** Wzmocnienie wzmacniacza w środkowym paśmie *(Decybel)*
- **Amid** Wzmocnienie środkowego pasma
- **A<sup>p</sup>** Zysk mocy
- **A<sup>v</sup>** Wzmocnienie napięcia
- **b** Stała B
- **c** Stała C
- **Cgd** Brama do drenażu pojemności *(Mikrofarad)*
- **Cgs** Pojemność bramy do źródła *(Mikrofarad)*
- **C<sup>t</sup>** Pojemność *(Mikrofarad)*
- **f3dB** Częstotliwość 3 dB *(Herc)*
- **f<sup>b</sup>** Częstotliwość przerwy *(Herc)*
- **fdp** Częstotliwość bieguna dominującego *(Herc)*
- **fout** Częstotliwość bieguna wyjściowego *(Herc)*
- **f<sup>p</sup>** Częstotliwość biegunowa *(Herc)*
- **f t** Częstotliwość *(Herc)*
- **f tr** Częstotliwość przejścia *(Herc)*
- **g<sup>m</sup>** Transkonduktancja *(Millisiemens)*
- **gms** Transkonduktancja zwarciowa *(Millisiemens)*
- **GB** Uzyskaj produkt o przepustowości *(Herc)*
- **iout** Prąd wyjściowy *(Miliamper)*
- **i<sup>t</sup>** Prąd elektryczny *(Miliamper)*
- **K** Współczynnik wzmocnienia
- **R'<sup>2</sup>** Rezystancja uzwojenia wtórnego w pierwotnym *(Kilohm)*

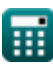

*Multi Stage Amplifiers Formulas...* 8/10

- **R<sup>d</sup>** Odporność na drenaż *(Kilohm)*
- **R<sup>e</sup>** Rezystancja emitera *(Kilohm)*
- **Rin** Skończona rezystancja wejściowa *(Kilohm)*
- **R<sup>L</sup>** Odporność na obciążenie *(Kilohm)*
- **Rout** Rezystancja wyjściowa *(Kilohm)*
- **Rsig** Rezystancja sygnału *(Kilohm)*
- **R<sup>t</sup>** Opór *(Kilohm)*
- **Vgs** Napięcie bramki do źródła *(Wolt)*
- **Vid** Różnicowy sygnał wejściowy *(Wolt)*
- **Vout** Napięcie wyjściowe *(Wolt)*
- **Vth** Próg napięcia *(Wolt)*
- **β** Wzmocnienie prądu wspólnego emitera

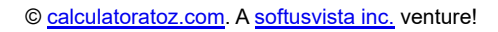

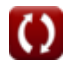

#### **Stałe, funkcje, stosowane pomiary**

- Stały: **pi**, 3.14159265358979323846264338327950288 *Archimedes' constant*
- Funkcjonować: **sqrt**, sqrt(Number) *Square root function*
- Pomiar: **Prąd elektryczny** in Miliamper (mA) *Prąd elektryczny Konwersja jednostek*
- Pomiar: **Częstotliwość** in Herc (Hz) *Częstotliwość Konwersja jednostek*
- Pomiar: **Pojemność** in Mikrofarad (μF) *Pojemność Konwersja jednostek*
- Pomiar: **Odporność elektryczna** in Kilohm (kΩ) *Odporność elektryczna Konwersja jednostek*
- Pomiar: **Przewodnictwo elektryczne** in Millisiemens (mS) *Przewodnictwo elektryczne Konwersja jednostek*
- Pomiar: **Potencjał elektryczny** in Wolt (V) *Potencjał elektryczny Konwersja jednostek*
- Pomiar: **Dźwięk** in Decybel (dB) *Dźwięk Konwersja jednostek*

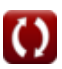

*Multi Stage Amplifiers Formulas...* 10/10

#### **Sprawdź inne listy formuł**

- **Wspólne wzmacniacze sceniczne Formuły**
- **Wzmacniacze wielostopniowe Formuły**

Nie krępuj się UDOSTĘPNIJ ten dokument swoim znajomym!

#### **PDF Dostępne w**

[English](https://www.calculatoratoz.com/PDF/Nodes/11290/Multi-stage-amplifiers-Formulas_en.PDF) [Spanish](https://www.calculatoratoz.com/PDF/Nodes/11290/Multi-stage-amplifiers-Formulas_es.PDF) [French](https://www.calculatoratoz.com/PDF/Nodes/11290/Multi-stage-amplifiers-Formulas_fr.PDF) [German](https://www.calculatoratoz.com/PDF/Nodes/11290/Multi-stage-amplifiers-Formulas_de.PDF) [Russian](https://www.calculatoratoz.com/PDF/Nodes/11290/Multi-stage-amplifiers-Formulas_ru.PDF) [Italian](https://www.calculatoratoz.com/PDF/Nodes/11290/Multi-stage-amplifiers-Formulas_it.PDF) [Portuguese](https://www.calculatoratoz.com/PDF/Nodes/11290/Multi-stage-amplifiers-Formulas_pt.PDF) [Polish](https://www.calculatoratoz.com/PDF/Nodes/11290/Multi-stage-amplifiers-Formulas_pl.PDF) [Dutch](https://www.calculatoratoz.com/PDF/Nodes/11290/Multi-stage-amplifiers-Formulas_nl.PDF)

*2/13/2024 | 4:52:53 AM UTC [Zostaw swoją opinię tutaj...](https://docs.google.com/forms/d/e/1FAIpQLSf4b4wDgl-KBPJGChMJCxFlqrHvFdmw4Z8WHDP7MoWEdk8QOw/viewform?usp=pp_url&entry.1491156970=Wzmacniacze%20wielostopniowe%20Formu%C5%82y)*

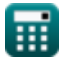

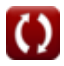